# **LINC 97B: TABLET COMPUTERS & MEDIA CREATION**

#### **Foothill College Course Outline of Record**

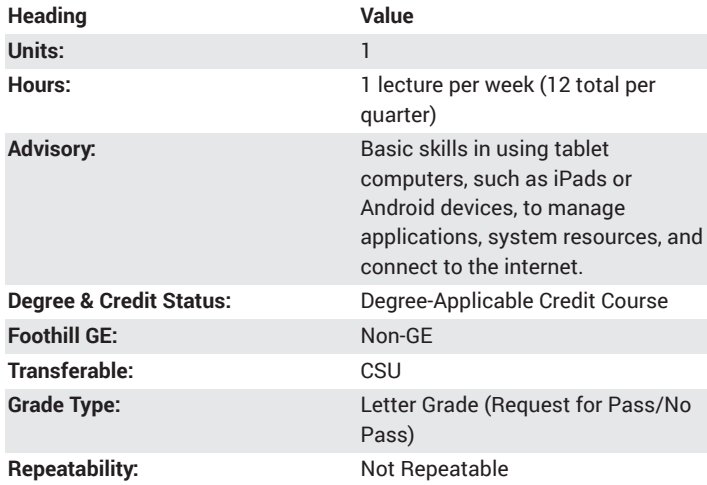

#### **Student Learning Outcomes**

- Identify 10 tablet computer media production applications and the types of projects each can create.
- Create a media project using tablet applications and features and share it with an online media host (e.g., Instagram, Facebook, Flickr, Picasa)
- Explain 10 personal, professional, or educational purposes for using tablet computers to create media (e.g., slideshow, video, audio, screencasts, photos, drawings, paintings, sketches)

## **Description**

Participants create and publish a wide variety of media using tablet computers (iPads or Android devices) and compatible hardware accessories. Focus on free or low-cost software for video, audio, animation, screen capture, and multimedia creation. Participants explore digital resources and create a media project.

## **Course Objectives**

The student will be able to:

A. Explain personal, professional, or educational purposes for using tablets for media creation

- B. Examine tablet media production for different purposes
- C. Explore tablet features for media creation
- D. Explore apps for media creation
- E. Create a media project

# **Course Content**

A. Explain personal, professional, or educational purposes for using tablets for media creation

- 1. 21st Century skills and tablet technology
- 2. Ease of use and cost effective
- 3. How the tool can meet identified goals
- 4. Variety of apps to produce media
- B. Examine tablet media production for different purposes
- 1. Photo journals
- 2. eDocuments
- 3. Speeches with image projection
- 4. Short themed movies
- 5. Photo montages
- 6. Digital stories
- 7. Photo essays
- 8. ePublication
- 9. Augmented reality
- C. Explore tablet features for media creation
- 1. Use iPad camera features for taking still images and video
- 2. Explore accessories such as add-on lenses

3. Storage options: tablet internal storage, cloud-based, network share drive

- 4. Broadcast options for videoconferencing, screenshare
- D. Explore apps for media creation

1. Examine and practice using media apps to create projects that could include photo editing, drawing, painting, graphic design, screencapture and screencasting, video and audio recording and editing, media sharing, animation, comic book creation, or script writing

- E. Create a media project
- 1. Explore project ideas, determine purpose and analyze audience
- 2. Design the project
- 3. Collect the media
- 4. Produce the project
- 5. Share project on the Internet

## **Lab Content**

Not applicable.

## **Special Facilities and/or Equipment**

A. When offered on/off campus: Lecture room equipped with LCD projector, whiteboard, and a demonstration computer connected online. Computer laboratories equipped with tablet computers (iOS and Android), WiFi.

B. When taught via the Internet: Students must have current email accounts and/or ongoing access to computers with email software, a tablet computing device with web browsing capability and access to the World Wide Web.

## **Method(s) of Evaluation**

The student will demonstrate proficiency by:

- A. Developing a media project/product
- B. Presenting the project to peers
- C. Making constructive contributions to class discussions
- D. Writing a reflective response to a self-evaluation of the course project

## **Method(s) of Instruction**

During periods of instruction the student will be:

A. Listening actively to lecture presentations delivered in a learnercentered instructional style

B. Participating in facilitated discussions of readings or video presentations

C. Engaging in collaborative learning using computer-based tools or social media to record notes or reflections and sharing ideas with peers D. Presenting in small group and whole class meetings

## **Representative Text(s) and Other Materials**

Instructor-assigned notes and materials.

When course is taught online: Additional information, notes, handouts, syllabus, assignments, tests, and other relevant course material will be delivered by email and on the World Wide Web, and discussion may be handled with internet communication tools.

#### **Types and/or Examples of Required Reading, Writing, and Outside of Class Assignments**

A. Writing assignments include peer evaluations and critical analysis of other educational projects.

B. Outside assignments include conducting project development, writing the project plan, reading, and participating in online peer collaboration activities.

C. When taught online these methods may take the form of video, audio, animation and web page presentations. Assignments will be submitted online as well.

# **Discipline(s)**

Instructional Design/Technology